# **Introduction to trueChart**

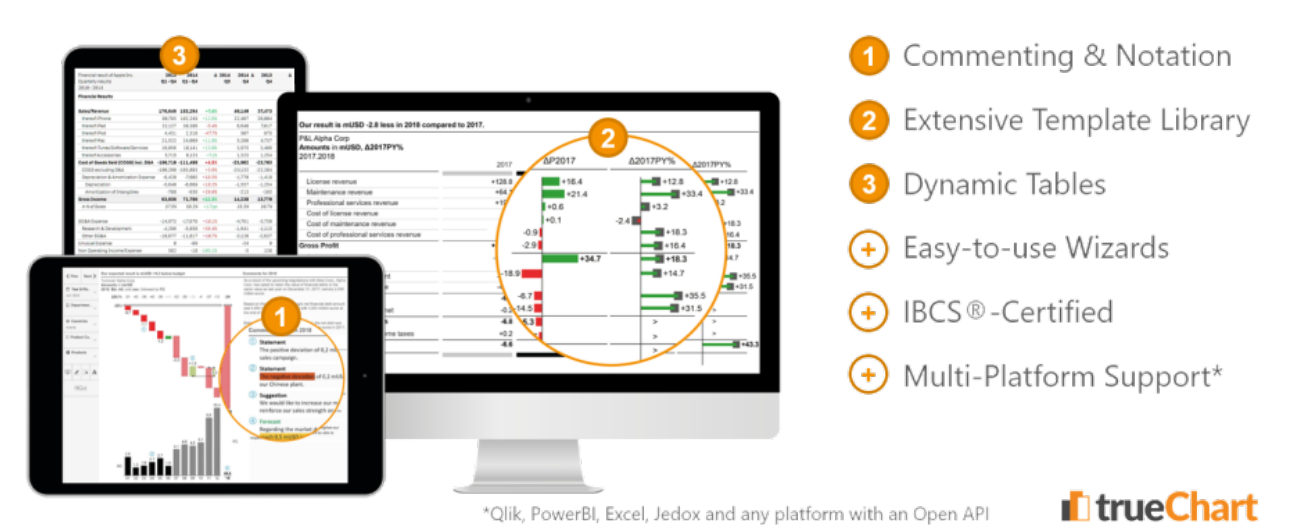

**trueChart is a scalable, enterprise-class solution that integrates with, and extends the functionality of your preferred BI and analytics platform (s).**

Today businesses need the ability to instantly discover important insights and to be enabled to rapidly take informed and data-driven action. trueChart is designed to do exactly this for businesses where consistency of reporting key financial information is critical.

trueChart reduces the time required both to prepare reports, and also for the consumer to review and understand the content being presented by fullyenabling the International Business Communication Standards (IBCS®) in any corporate environment. Creating and displaying data using IBCS® within your BI results in uniform data visualizations that offer dynamic, meaningful reports giving your business a valuable strategic advantage.

Take advantage of trueChart's key features - Charting Engine, Charting Wizard, Cross-Platform Charting Library, Report Annotation System - to extend your Business Intelligence and Analytics Platform.

## **trueChart is currently available on the following platforms:**

- 1. [trueChart for Qlik Sense](https://dev.highcoordination.de/wiki/display/tckb/trueChart+for+Qlik+Sense)
- 2. [trueChart for Microsoft PowerBI](https://dev.highcoordination.de/wiki/display/tckb/trueChart+for+Power+BI)
- 3. [trueChart for Excel](https://dev.highcoordination.de/wiki/display/tckb/trueChart+for+Excel)
- 4. [trueChart for Jedox](https://dev.highcoordination.de/wiki/display/tckb/trueChart+for+Jedox)
- 5. [trueChart Core \(any system with an open API\)](https://dev.highcoordination.de/wiki/display/tckb/trueChart+Core)

# **trueChart capabilities and benefits come from 5 integrated modules:**

- 1. Powerful IBCS Charting Engine
- 2. Advanced Chart Creation Wizard
- 3. Report Annotation and Commenting System
- 4. Cross-Platform Chart Library
- 5. Qlik Sense Enhancement Pack

## **1. Powerful IBCS Charting Engine**

trueChart adds an advanced financial report notation system to any platform… Qlik, PowerBI, Excel, Jedox… any system with an open API. trueChart enables and harnesses the full benefits of the International Business Communication Standards (IBCS). More here at [What is IBCS?](https://www.truechart.com/what-is-ibcs/) and on [www.IBCS.com](https://www.ibcs.com/).

# **2. Advanced Chart Creation Wizard**

trueChart allows report authors to quickly and easily build sophisticated IBCS-compliant charts and graphs with flexible, easy-to-use tools. Standardized reports can be created and deployed in minutes, providing information to report consumers more quickly, in an optimized layout format. trueChart utilizes a responsive "design grid" approach for chart layout, so the same visualization can be used across multiple device types and screen sizes (e.g. desktops, laptops, mobile devices, etc.). Build once, use anywhere.

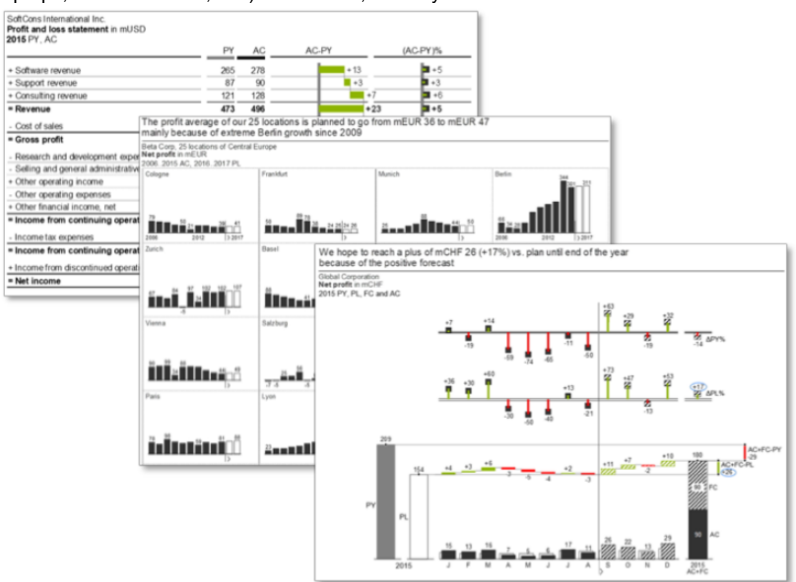

## **3. Report Annotation and Commenting System**

trueChart adds cross-platform "smart commenting" to your reporting and analytics processes, allowing stakeholders to add comments, explanations and key messages to any chart, graph, report or key figure. These annotations are centrally stored, linked to key values, and dynamically available for display across all relevant reports, systems and platforms. trueChart eliminates comment duplication by managing all annotations and linked values across all systems. For example, A figure and linked comment from your preferred planning system (e.g. Jedox) can be displayed in a "Planned vs. Actual" report in your analytics or performance tracking tools (e.g. Qlik, PowerBI, etc.), or anywhere the value is used.

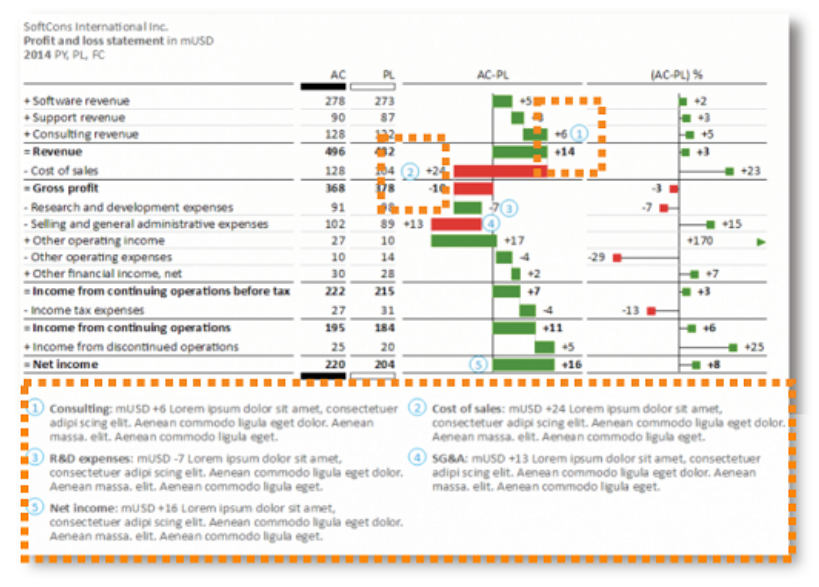

#### **4. Cross-Platform Chart Library**

trueChart integrates with your preferred BI platform(s) to build reports once, then manage, (re)use and display them anywhere. Using the trueChart API, all content can be integrated across any system, from common BI platforms to in-house developed systems, to any application with an open API. trueChart eliminates the need to rebuild content as corporate tools and platforms change… your effort and IP is protected and rework is minimized by leveraging and easily managing your report and template library across all platforms. And your software investment is safe too, with a license model that is platformindependent, and not permanently tied to a single BI tool vendor. I license fits all.

#### **5. Qlik Sense Enhancement Pack**

Information about the features trueChart offers to extend the Qlik Sense platform in the areas of navigation, dynamic table, comprehensive screen layout and advanced printing, can be found here: [trueChart4Sense Introduction.](https://dev.highcoordination.de/wiki/display/tckb/trueChart+for+Qlik+Sense) **Further information is available at [trueChart.com.](https://www.truechart.com)**